# **Jak na Excel**

**Obsah cvičení**

DAX CALCULATE - FILTER

# **Pavel Lasák**

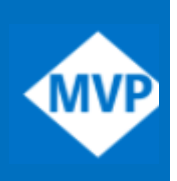

Lektor, expert na Microsoft Excel, držitel prestižního ocenění Microsoftu MVP v České republice  $50$ 

# **Další informace ke cvičení:**

<https://office.lasakovi.com/excel/PowerPivot/Uvod-do-jazyka-DAX-Excel-Power-Pivot/> <https://office.lasakovi.com/excel/power-bi/CALCULATE-funkce-DAX-Power-BI/> <https://office.lasakovi.com/excel/PowerPivot/DAX-funkce-CALCULATE-Power-Pivot-Excel/>

Copyright, Pavel Lasák 2018 rev 2019, 2023

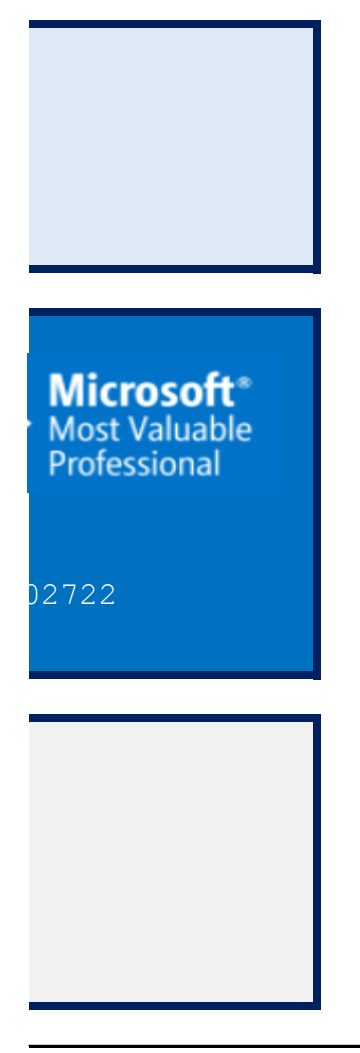

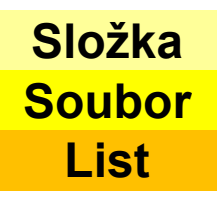

https://dax.guide/1

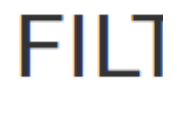

 $\equiv$  Syntax |

Returns a

# **Syntax**

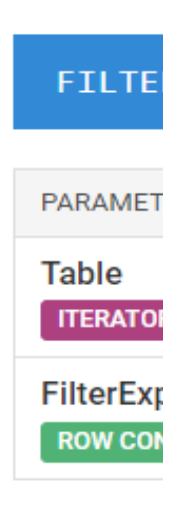

#### **Return v**

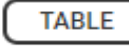

A table co

#### **Remark:**

FILTER cal

**THE FEW VAL** Thanks to table base

https://dax.guide/

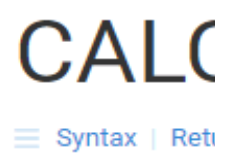

Evaluates ar

# **Syntax**

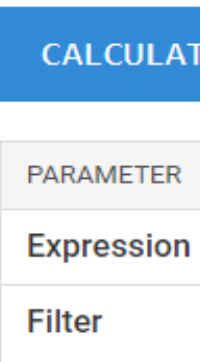

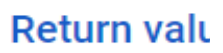

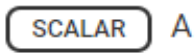

The value is tl

### **Remarks**

Every filter ard a filter restore columns or fo

# **DAX Výpočty- CALCULATE**

https://office.lasakovi.com

# 10 - Power Pivot - DAX 10h - Pivot - DAX - Míry - CALCULATE FILTER.xlsx **Teorie**

filter/

# $\mathsf{FER}$  DAX Function (Filter)

Return values | Remarks | Examples | Articles | Related

a table that has been filtered.

# R (<Table>, <FilterExpression> )

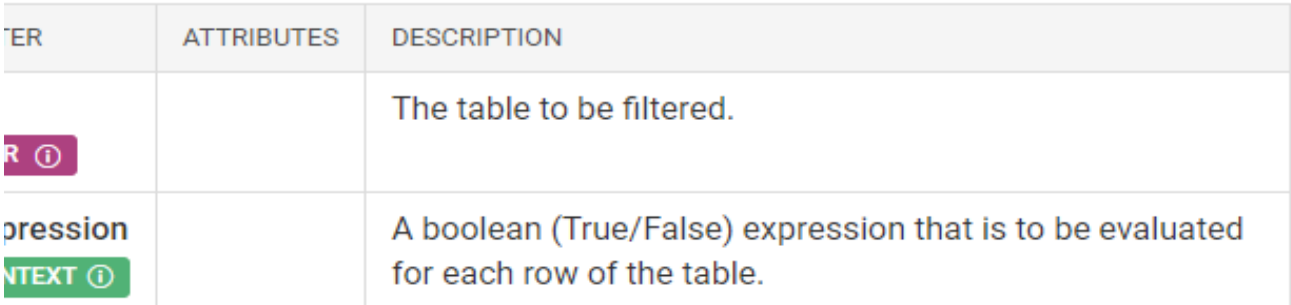

#### *r*alues

) An entire table or a table with one or more columns.

intaining only the filtered rows.

#### S

n filter rows from a table by using any expression valid in the row context.

It meet forro from a table by ability any expression rand in the formounter. context transition, using a measure in the filter expression it is possible to filter a ed on a dynamic calculation involving other rows and/or tables.

calculate/

 $\texttt{CULATE}$  DAX Function (Filter) CONTEXT TRANSITION  $\odot$ 

urn values | Remarks | Examples | Articles | Related

n expression in a context modified by filters.

# E ( <Expression> [, <Filter> [, <Filter> [, … ] ] ])

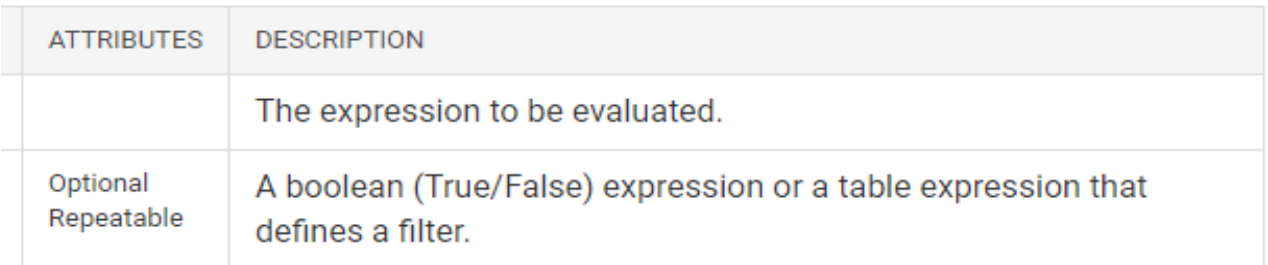

#### **Jes**

single value of any type.

he result of the expression evaluated in a modified filter context.

gument can be either a filter removal (such as ALL, ALLEXCEPT, ALLNOBLANKROW), : (ALLSELECTED), or a table expression returning a list of values for one or more or an entire expanded table.

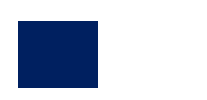

# **DAX Výpočty**

#### [h](https://office.lasakovi.com/)ttps://office.lasakovi.com

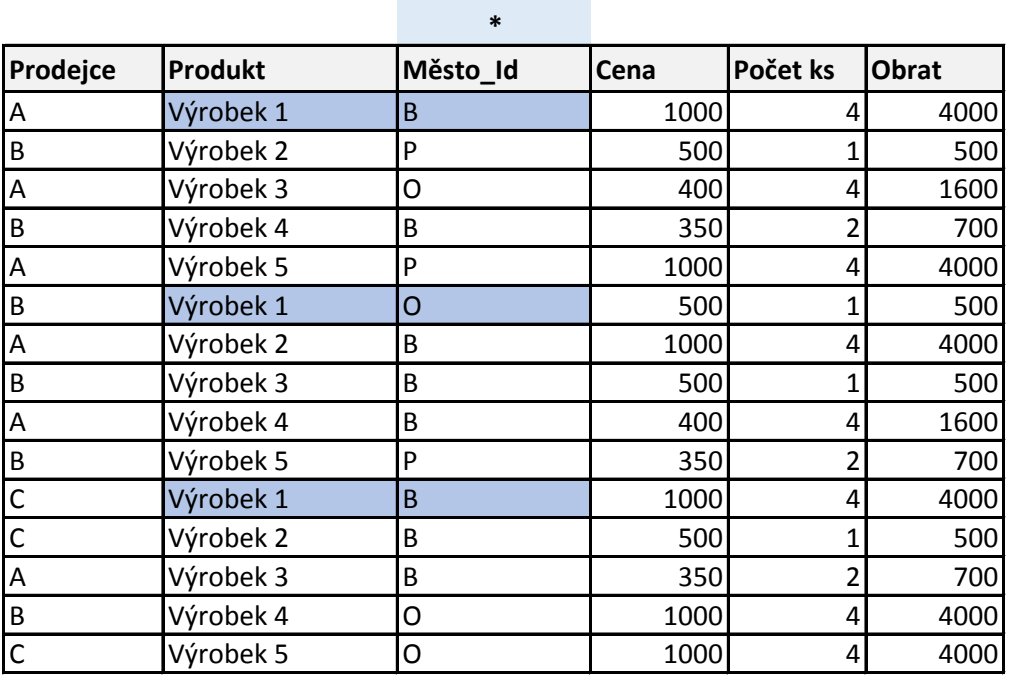

#### **Úkoly**

Obraty Výrobek 1

Obraty výrobek 1 Prodejce A

Obraty Výrobek 1 nebo Výrobek 2

Obraty Výrobek 1 a Prodejce A nebo Prodejce B

Obraty Brno

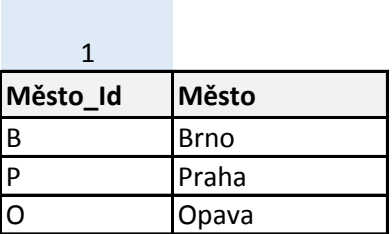

# **DAX Výpočty- CALCULATE**

https://office.lasakovi.com

#### **CALCULATE**

Vyhodnotí výraz v kontextu, který se mění podle zadaných filtrů.

CALCULATE(<expression>,<filter1>,<filter2>…)

expression - Výraz, který se má vyhodnotit

filter1, filter2,... (Nepovinné) Čárkou oddělený seznam logických výrazů nebo výrazů tabulky, který definuje f

Obrat Výrobek1 verD:=CALCULATE( SUMX('Výrobky';'Výrobky'[Obrat]) ;'Výrobky

Nebo pokud máte jen Počet a cenu:

Obrat Výrobek1 verD:=CALCULATE( SUMX('Výrobky';'Výrobky'[Cena]\*'Výrobky'[F

#### **Odkaz do jiné tabulky**

Obrat Brno calculate:=CALCULATE( SUMX('Výrobky';'Výrobky'[Cena]\*'Výrobky'[F

Viz funkce RELATED a RELATEDTABLE, FILTER Viz operátory

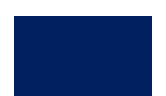

filtr

 $\gamma'$ [Produkt]="Výrobek 1" )

 $\partial\tilde\phi$ čet ks]) ;'Výrobky'[Produkt]="Výrobek 1" )

Počet ks]) ;Mesto[Město]="Brno" )

# **DAX Výpočty- CALCULATE**

https://office.lasakovi.com

#### **FILTER**

Vrátí tabulku, která představuje podmnožinu jiné tabulky

FILTER(<table>,<filter>)

tabulka - Tabulka, která se má filtrovat (tabulkou může být také výraz, jehož výsledkem je tabulka) filter - Logický výraz, který se má vyhodnotit pro každý řádek tabulky. Příkladem je [Plat] > 0 nebo [Stát] = "Čl

Obrat Výrobek1 verA:=SUMX (FILTER('Výrobky';'Výrobky'[Produkt]="Výrobek 1 Obrat Výrobek1 verB:=sumx(filter('Výrobky';'Výrobky'[Produkt]="Výrobek 1")

**Viz operátory**

 && … AND a || OR nebo

Pozor na jinou tabulku viz funkce RELATED

```
Obrat Brno Spravne:=SUMX ( 
   FILTER('Výrobky';RELATED(Mesto[Město])="Brno") ;
             [Obrat])
```
Viz funkce RELATED a RELATEDTABLE Viz operátory

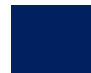

filter  $R''$ .

**!")** ; 'Výrobky'[Obrat])

; 'Výrobky'[Cena]\*'Výrobky'[Počet ks])

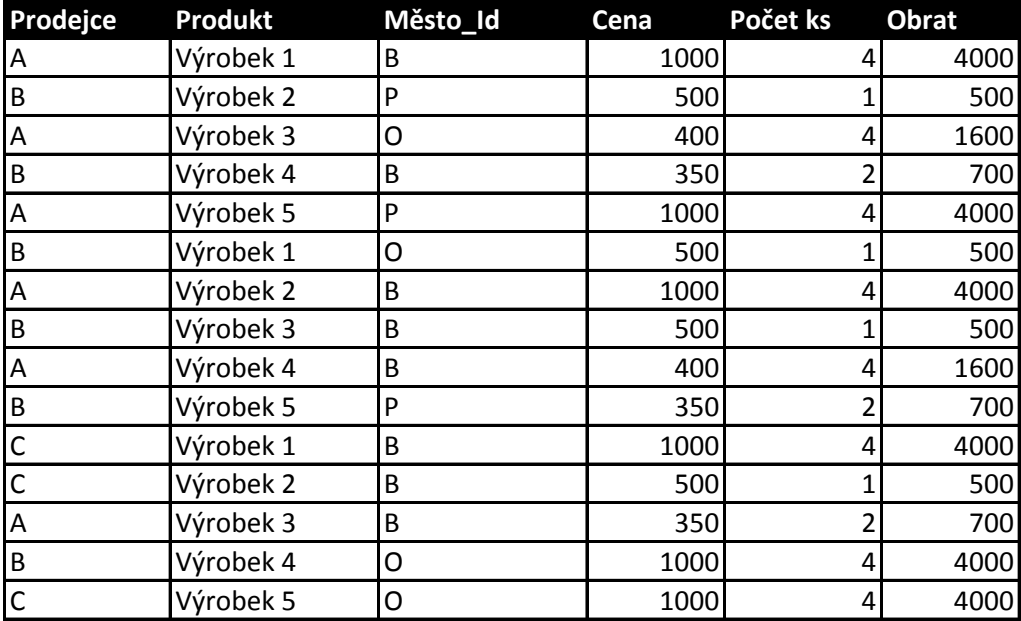

Obraty Výrobek 1

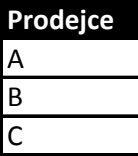

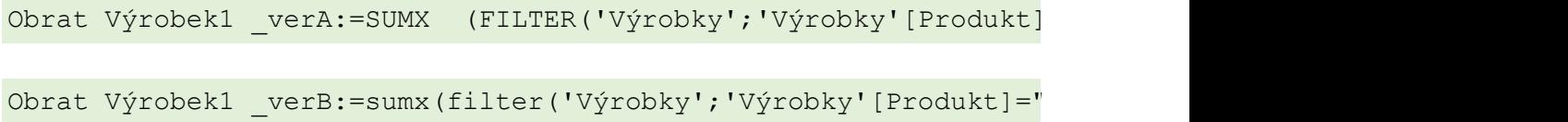

**Obraty výrobek 1 Prodejce A Prodejce** A Obrat Výrobek1 a Prodejce A:=SUMX (FILTER('Výrobky';'Výrobky'[F Obrat Výrobek1 a Prodejce A chyba:=SUMX (FILTER('Výrobky';'Výro **Pozor na operátory!!! || vs &&** Jak na Cena \* Počet ks … **Obraty Výrobek 1 nebo Výrobek 2**

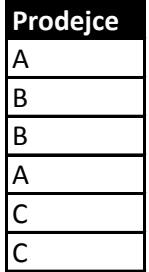

Obrat Výrobek1 a Výrobek2:=SUMX (FILTER('Výrobky';'Výrobky'[Pro

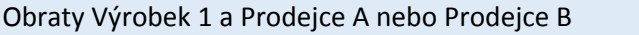

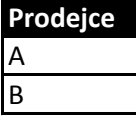

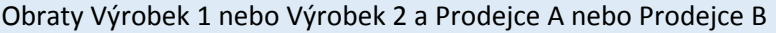

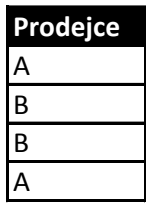

```
Obrat Výrobek1 nebo Výrobek2 a Prodejce A nebo B:=SUMX (FILTER)
&& ('Výrobky'[Prodejce]="A" || 'Výrobky'[Prodejce]="B" )
) ;'Výrobky'[Obrat])
```

```
Obrat Výrobek1 nebo 2 a Prodejce A nebo B chyby:=SUMX (FILTER('Výrobky'; 
'Výrobky'[Produkt]="Výrobek 1" || 'Výrobky'[Produkt]="Výrobek 2"
&& 'Výrobky'[Prodejce]="A" || 'Výrobky'[Prodejce]="B"
) ;'Výrobky'[Obrat])
```
**Chybné závorky**

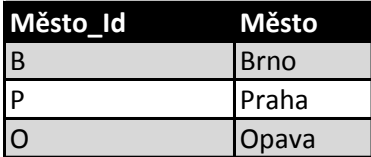

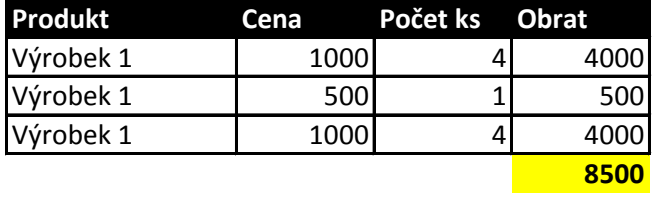

 $=$ "Výrobek 1") ; 'Výrobky' [Obrat])

 $V$ ýrobek 1");'Výrobky'[Cena]\*'Výrobky'[Počet ks])

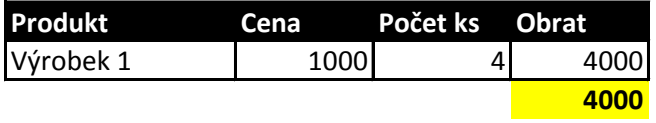

```
Produkt ] = "Výrobek 1" & & 'Výrobky' [Prodejce] = "A") ;'Výrobky' [Obrat])
```
obky'[Produkt]="Výrobek 1" || 'Výrobky'[Prodejce]="A") ;'Výrobky'[Obr

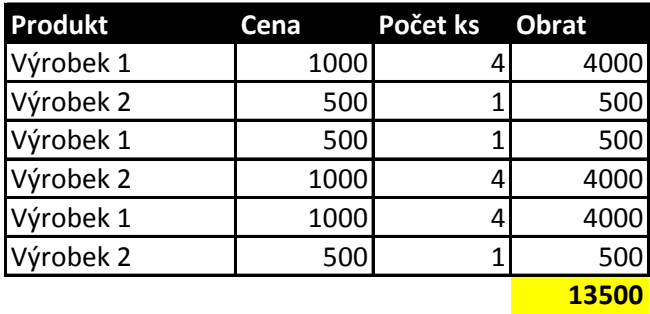

 $\texttt{dukt} = "Výrobek 1" || 'Výrobky' [Product] = "Výrobek 2") ; 'Výrobky' [Obrä]$ 

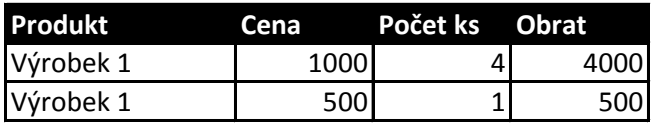

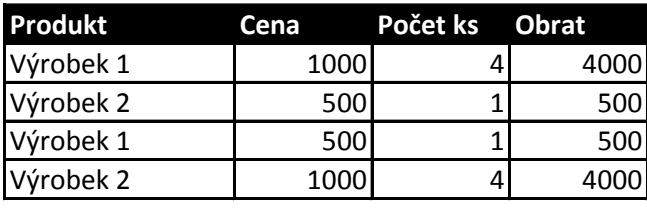

('Výrobky'; ( 'Výrobky'[Produkt]="Výrobek 1" || 'Výrobky'[Produkt]="V

rat])

Jýrobek 2")